### **KONECRANES**

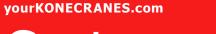

# Customer portal quick guide

01/2024

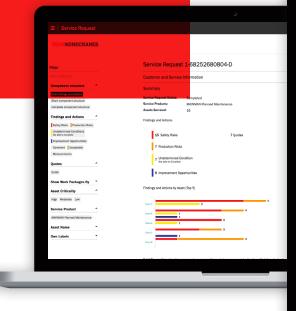

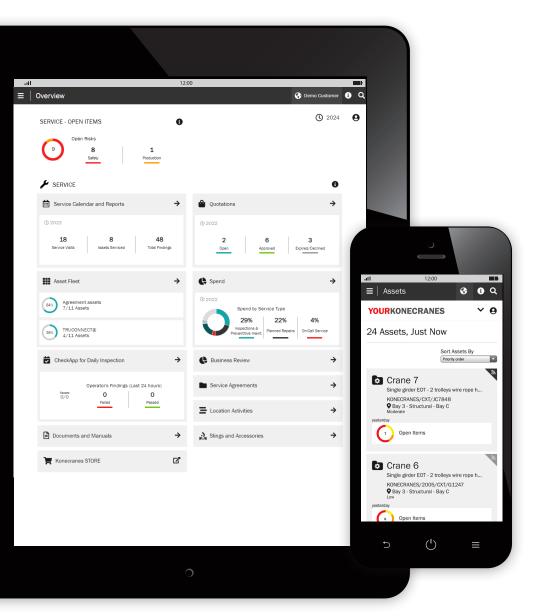

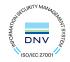

### Introduction

Customers with a maintenance agreement and/or TRUCONNECT® Remote Monitoring have access to yourKONECRANES.com, our cloud-based customer portal.

Usage data, maintenance data and asset details are linked, giving a transparent view of events and activities over any selected time interval. Aggregated data can be viewed, analyzed and shared quickly, for a single asset or an entire fleet. Insights can be drawn by observing anomalies, patterns and trends, helping users make informed maintenance decisions.

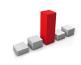

**Anomalies** can show up as faults, such as overloads. These events are considered abnormal and should be addressed promptly as they occur. Knowing when an overload occurs is the first step in identifying its cause.

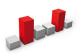

**Patterns** help reveal relationships between variables. For example, recurring alerts such as overheats indicate where changes in equipment or process may be desirable.

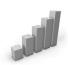

The study of **trends** can help prioritize corrective action and investments. Analyzing data behavior over time makes predictive maintenance increasingly feasible.

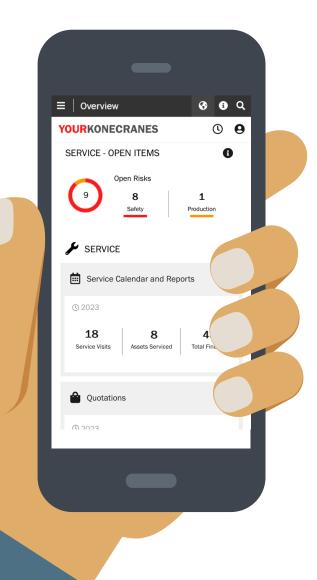

#### **Data security**

Konecranes digital services have been awarded ISO/IEC 27001:2013 certification for information security management. The ISO/IEC 27001 certificate demonstrates a commitment to proactively manage the information security of Konecranes digital services and ensure compliance with legal and customer requirements. The certification applies to the development and delivery of the yourKONECRANES.com customer portal, CheckApp for Daily Inspections and the Slings and Accessories Inspection app and the TRUCONNECT suite of remote service products.

#### Your service data – streamlined

yourKONECRANES streamlines data access by organizing large volumes of information—including inspection and maintenance findings, TRUCONNECT data and alerts, asset lists and service spend—into easy-to-read graphs and charts in a single location.

You can see fault history and prioritized assets according to chosen criteria for a quick view of pain points for a single asset or across their entire fleet.

The portal also offers data archiving and retrieval options, including document uploads and electronic reports suitable for printing. In addition, yourKONECRANES provides a possibility for you to receive automated e-mail notifications of available reports.

yourKONECRANES.com guide 2

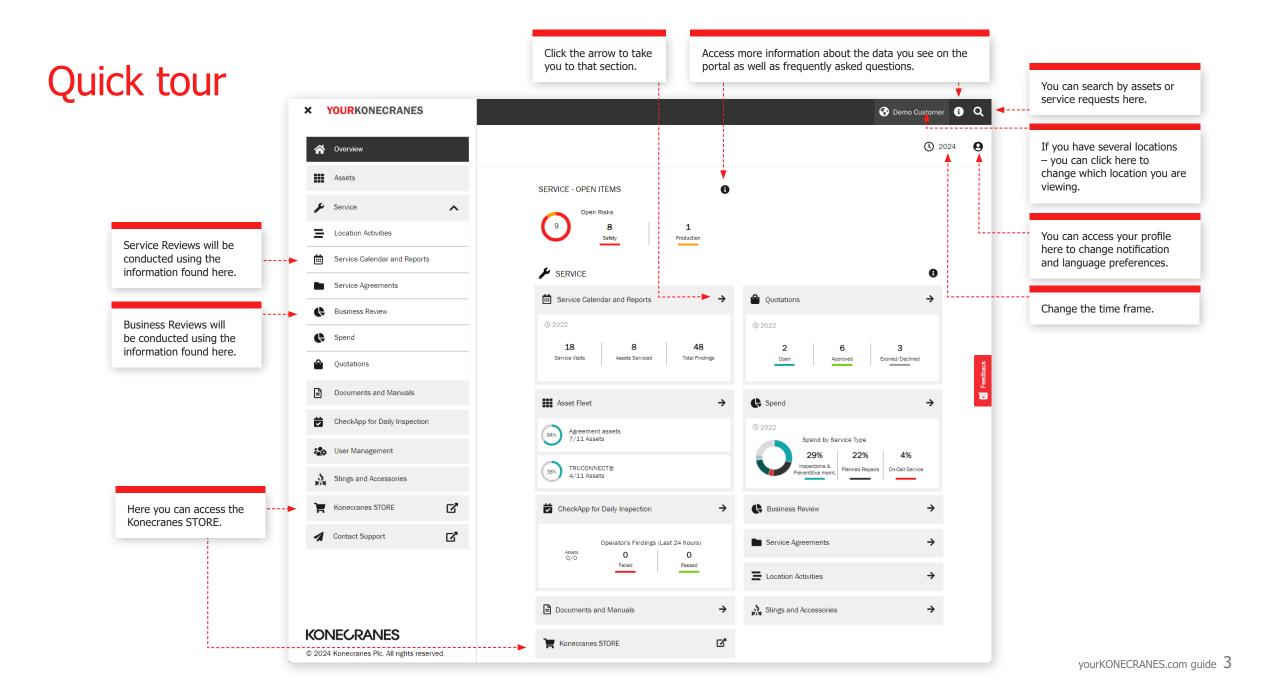

### **Overview**

The **Overview** page shows open items including open safety risks, production risks and TRUCONNECT statuses that require immediate attention.

If a risk has been identified for a component and a repair has not been completed, then the fault is considered open.

The Service Calendar and Reports section shows the number of service visits, assets serviced and total findings on those assets in the selected time frame.

The Overview also includes a quick view of quotations including those that need approval or that have expired.

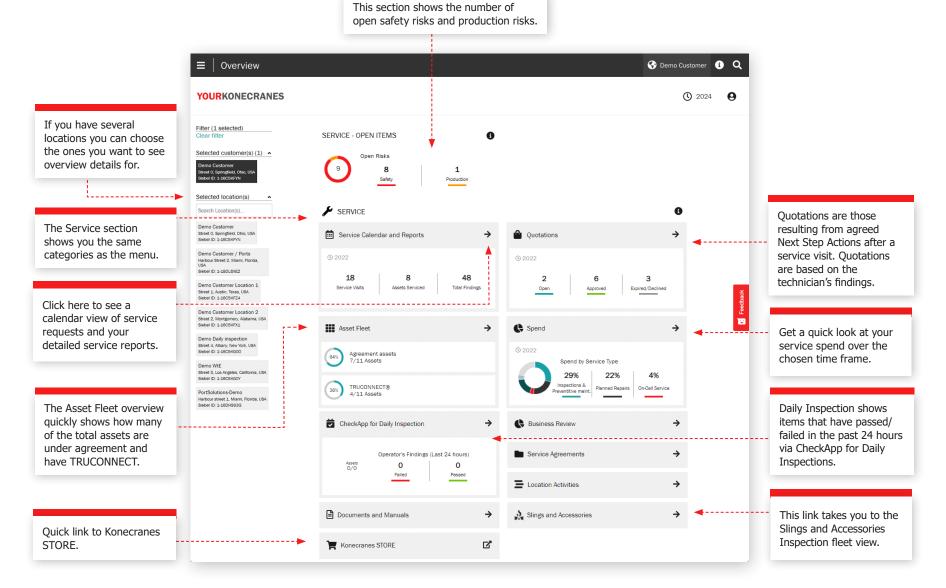

### Assets

The **Assets** page gives you a **fleet view** that can be filtered, for example, by location, asset criticality and asset type. From the Asset Reports button multiple different reports options can be generated into an Excel file, such as Open risks, Service history, Material History and Service spend.

Each Asset card shows the general asset identifiers, and how many open items relate to the asset. To find out more, click the asset card to see more details on the Asset summary view. From the summary card click the View Asset to see all your asset details and information.

≡ | Asset Fleet

< Back

Activity type

Service Requests

Findings and Actions Safety Risks Undetermined Condition

Service Product

MAINMAN Assessment

OSHA Periodic Compliance

Service history by 
v
Component

Ouotations

Filter Clear filte

YOURKONECRANES

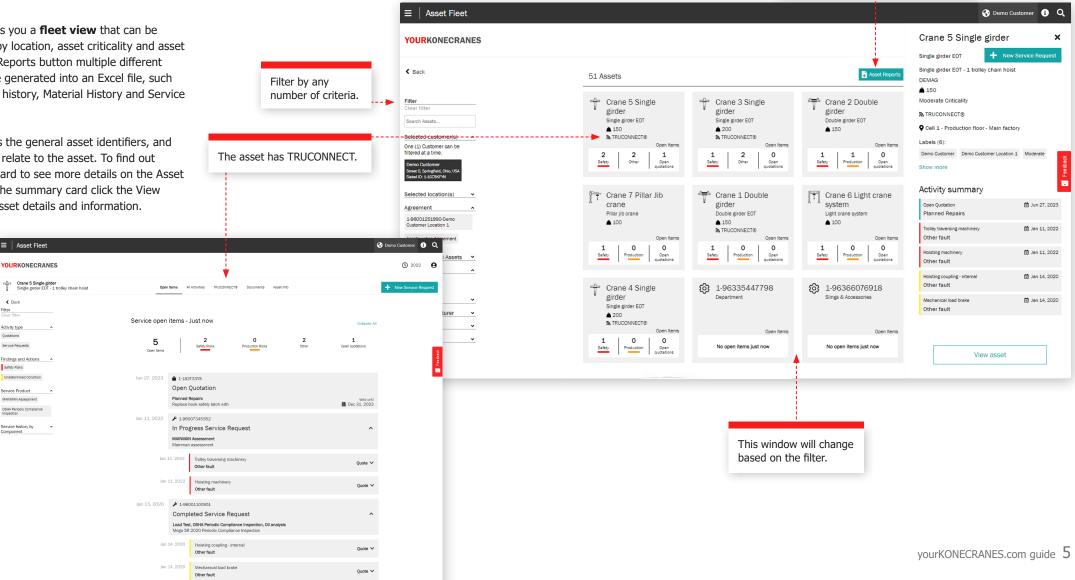

Here you can generate the asset report. You can for example select

Open risks, Service history, Material History and Service spend.

### Service Agreements

The Service Agreement section contains the agreement info and the agreement service plan.

In the Agreement Information and Summary sections you can see the details of your agreement with Konecranes. Contact information, service products and assets under agreement are included here.

#### In the **Assets and Service Plan** you can easily check the past and upcoming services for each asset per year.

The number indicates

performed on the asset

each month. Expand to

how many service

activities will be

see the details.

Assets and Service Plan ^ Service Status 2022 88% 0% 1% 10% Open Service Completed In Progress Delayed Service Plan < 2022 > Expand All Oct Asset lan Feb Ma Anr May lun hul Aug Ser Nov Dec Crane 5 Single girder Single girder EOT - 1 trolley chain hoist 2 1 ^ Load Test 1 MAINMAN Assessment Oil analysis 1 1 1 OSHA Frequent Compliance Inspection 1 OSHA Periodic Compliance Inspection 1 Routine Maintenance Crane 1 Double girder Double girder EOT - 1 trolley chain hoist 2 2 з 1 ~ Crane 2 Double girder Double girder EOT - 1 trolley chain hoist 2 з 1 2 1 ~ 2 Crane 3 Single girder 3 1 1 ~ Single girder EOT - 1 trolley chain hois . . . . . . . . . . . . Crane 4 Single girder 2 1 З 1 Single girder EOT - 1 trolley chain hois 2 1 Crane 7 Pillar Jib crane 2 1 ~ Pillar jib crane - electric wire rope hoist Crane 6 Light crane system 2 1 1 2 1 ~ Light crane system - double girder

of criteria.

You can change the year here.

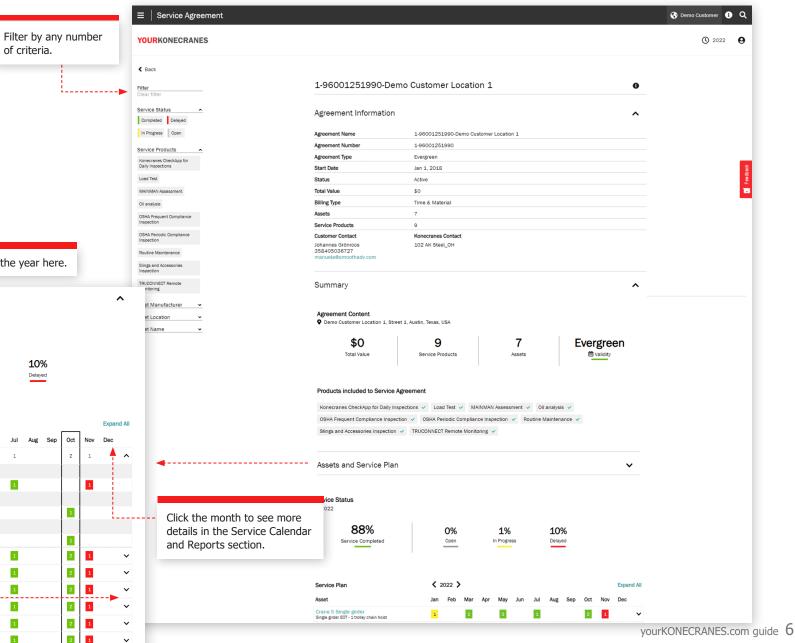

### Quotations

Quotation details

including contact info.

A pdf of the quote can

be downloaded.

This page shows open, accepted, declined and expired quotations, which are uploaded to the portal by Konecranes representatives for your consideration.

< Back

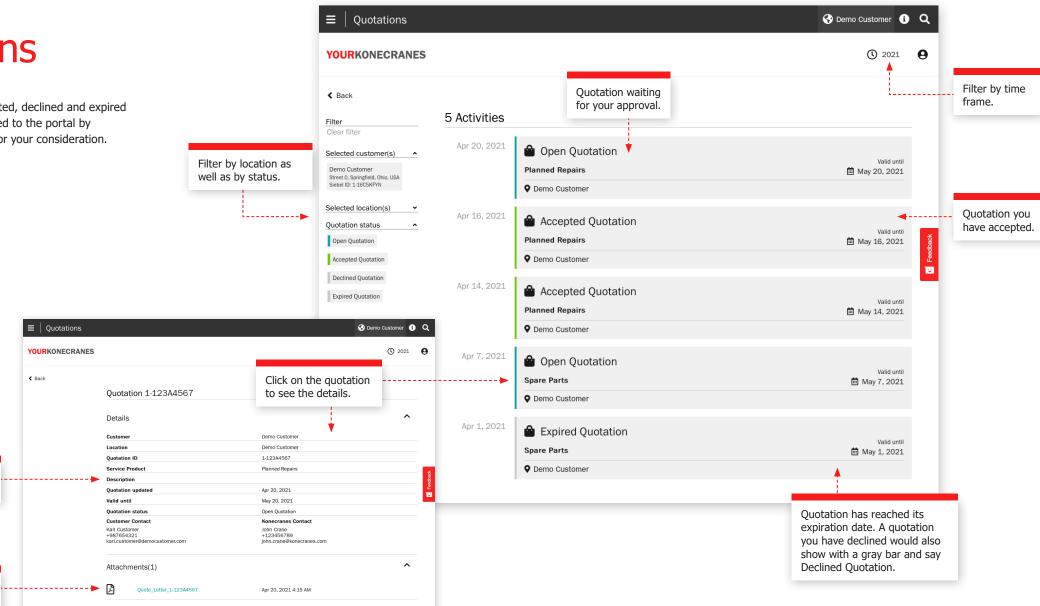

### Service Calendar and Reports

The **Service Calendar and Reports** page shows you service activities in a calendar view. A color-code logic shows the status of the service and filtering allows you to see activities by asset criticality, service product and task type. Clicking on a month will allow you to see a detailed list of service activities.

Colors indicate status: green includes all completed, approved and closed service requests; yellow is in progress; grey is planned in the future; and red is an open service request where the planned date is five days or more past due.

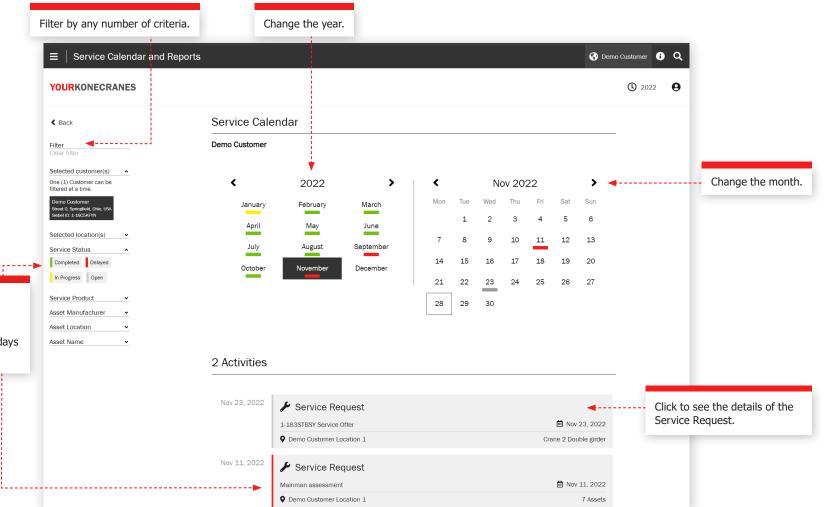

### Service Request

Filter by any number of criteria.

----

After a service visit, we perform a Service Review to go through open recommendations and quotes, answer questions and plan next steps. There are several ways to see this information on the portal – you can find your Service Request information from the main menu as well as the Overview page by clicking Service Calendar and Reports.

This information on the Service Request page will be discussed during your Service Review to help explain findings, to review open quotations and recommend and plan next steps.

#### **Customer and service information**

The details of the service visit including service products, technician name, contact information and dates are listed in this section.

#### Summary

This section highlights the findings and actions from the service visit. Safety risks, production risks, undetermined conditions, improvement opportunities, repaired items and if available – quotes and declined items – are listed. A graph shows findings and actions by asset and the details of those findings are listed below. Quotes for needed work can be attached here and downloaded.

| Service Request           | 😵 Demo                                                                                                    | Customer, Location 1 () Q                   |
|---------------------------|----------------------------------------------------------------------------------------------------|---------------------------------------------|
| OURKONECRANES             | 🗋 Gener                                                                                                    | ato Report () 2022 () Download or share the |
|                           | Service Request 1-68252680804-D                                                                                                    | Service Report by email.                    |
| r Selection               |                                                                                                    |                                             |
| ponent structure ^        | Customer and Service Information                                                                                                    |                                             |
| indings and actions       | Summary                                                                                                    |                                             |
| component structure       | Service Request Status: Completed                                                                                                    |                                             |
| lete component structure  | Service Products: MAINMAN Planned Maintenance                                                                                                    |                                             |
| ngs and Actions ^         | Assets Serviced: 16                                                                                                    |                                             |
|                           | Findings and Actions                                                                                                    | View service information                    |
| ty Risks Production Risks |                                                                                                    | including agreement type                    |
| ble to Complete           | 15 Safety Risks 7 Quotes                                                                                                    | and Konecranes contact.                     |
| movement Opportunities    | 7 Production Risks                                                                                                    |                                             |
| surements                 |                                                                                                    |                                             |
|                           | 7 Undetermined Condition<br>Not able to Complete                                                                                                    |                                             |
| es ^                      |                                                                                                    |                                             |
|                           | 9 Improvement Opportunities                                                                                                    |                                             |
| v Work Packages By        |                                                                                                    |                                             |
| t Criticality ^           | Findings and Actions by Asset (Top 5)                                                                                                    | Summary of findings                         |
| Moderate Low              | 5                                                                                                    | and actions for the                         |
| ice Product               | Crane 7 2                                                                                                    | completed service                           |
| MAN Planned Maintenance   | Crane 6 1                                                                                                    | request in easy-to-read                     |
| MAN Planned Maintenance   | 3<br>Crane 4 1                                                                                                    | color-coded format.                         |
| t Name Y                  | 3<br>Drane 2                                                                                                    |                                             |
| Labels                    |                                                                                                    |                                             |
|                           | Crane 8                                                                                                    |                                             |
|                           | Note! The condition of certain components on serviced/inspected cranes cannot be directly verified through visual<br>inspection without further disassembly and/or the use of other inspection methods. These advanced services are excluded<br>from the scope of this service. Inspection frequency for these components should follow OEM recommendations and/or<br>governing regulations. These components are listed separately and identified as follows:<br>Undetermined Conditions (Unable to Inspect - Not in Scope) |                                             |
|                           | View Descriptions / Learn more                                                                                                    |                                             |
|                           | Attachments (2)                                                                                                    | Add/view attachments.                       |
|                           | Findings and Actions (16 Assets)                                                                                                    |                                             |
|                           | Undetermined Conditions: Unable to Inspect - Not in Scope (16 Assets)                                                                                                    |                                             |
|                           |                                                                                                    |                                             |

### Service Request

#### **Asset details**

The assets in the service request are listed in this section. The findings for each asset are listed along with the details such as fault code, risk and a recommendation. You will also find comments from the inspector or technician.

Findings are prioritized with safety and production risks listed first. You can also filter by findings and actions as well as asset criticality, service product and task type.

|                                                                              |                                          |                                                                                        |                              |          |                                         |                                               | Clicking on the asset name w<br>show you all activities for tha<br>asset in the selected timefran |
|------------------------------------------------------------------------------|------------------------------------------|----------------------------------------------------------------------------------------|------------------------------|----------|-----------------------------------------|-----------------------------------------------|---------------------------------------------------------------------------------------------------|
| ∃   Service Request     YOURKONECRANES                                       |                                          |                                                                                        |                              |          | no Customer, Location 1                 | <b>Q</b><br>2022 <b>Q</b>                     |                                                                                                   |
| ilter                                                                        | Findings and Action                      | s (16 Assets)      Learn more                                                          | ^                            |          |                                         |                                               | You can also see<br>short component<br>structure or complete<br>component structure               |
| Clear Selection Component structure                                          | Crane 7<br>Single girder E               | DT - 2 trolleys wire rope hoists                                                       | ~                            |          |                                         |                                               | by clicking here.                                                                                 |
| Only findings and actions<br>Short component structure                       | Service Products<br>Only findings and ac | MAINMAN Planned Maintenance                                                            | Complete component structure |          |                                         |                                               |                                                                                                   |
| Complete component structure                                                 |                                          |                                                                                        | Expand Al                    |          |                                         |                                               |                                                                                                   |
| Findings and Actions ^ Safety Risks Production Risks Undetermined Conditions | Aug 23, 2020                             | ! Rope guide<br>Worn                                                                   | ~                            | <b>4</b> |                                         |                                               | Click the arrow to see more information                                                           |
| Not able to Complete<br>Improvement Opportunities                            |                                          | ! Latch<br>Damaged                                                                     | Quote 🗸                      |          |                                         |                                               | related to the finding.                                                                           |
| Comment Acceptable<br>Measurements                                           |                                          | ! Rope guide<br>Worn                                                                   | ~                            |          |                                         |                                               |                                                                                                   |
| Quotes ^                                                                     |                                          | ! Operation control<br>Contacts worn                                                   | Quote 🗸                      |          | Rope guide<br>Worn                      |                                               | ^                                                                                                 |
| Show Work Packages By *                                                      |                                          | Operation control Contacts wom                                                         | Quote 💙                      |          | Tasks:<br>Date Reported:<br>Technician: | Visual assessme<br>Aug 24, 2020<br>Mike Hoist | nt, Lubricate, Operational assessment                                                             |
| High Moderate Low                                                            |                                          | ! Markings<br>Other fault<br>! Travelling gear                                         | ~                            |          | Component Path:<br>Task Type:           |                                               | ting machinery 1B East / <b>Rope guide</b><br>nt                                                  |
| AINMAN Planned Maintenance                                                   |                                          | Improper mounting Hoisting brake - holding                                             | ~                            |          | Fault Code:<br>Risk:                    | Worn<br>Safety Risk                           |                                                                                                   |
| Asset Name ¥                                                                 |                                          | Comment: Measure hoisting brake. 13.95mm - o<br>Acceptable                             | k 🗸                          |          | Recommendation:<br>Comment:             | Replace<br>rope guide wornr                   | ecommend replacing                                                                                |
|                                                                              |                                          | Hoisting brake - holding<br>Comment: Measure hoisting brake. 13.95mm - o<br>Acceptable | k 🗸                          |          |                                         |                                               |                                                                                                   |
|                                                                              | Jan 14, 2018                             | Condition monitoring unit / 1B<br>Measurements                                         | ~                            |          |                                         |                                               |                                                                                                   |
|                                                                              |                                          | Condition monitoring unit / 2A<br>Measurements                                         | ~                            |          |                                         |                                               |                                                                                                   |
|                                                                              |                                          | Min                                                                                    | He.                          |          |                                         |                                               |                                                                                                   |
|                                                                              |                                          | Jan 14, 2018 Mik                                                                       | e Hoist, Technician / NT0000 |          |                                         |                                               |                                                                                                   |

### Service Request

#### **Undetermined Conditions**

The Service Request page in the portal will list individual components that have an Undetermined Condition and are not in the scope of your agreement.

An Undetermined Condition indicates that the component condition could not be directly verified through visual inspection without further disassembly and/or the use of other inspection methods.

These advanced services are generally excluded from the scope of typical compliance and preventive maintenance inspections. Consultation Services may be added to a service program or offered on a stand-alone basis to assess the condition of these components.

You may also see components listed as Undetermined Condition - Not able to Complete. This indicates that the component condition could not be directly verified through visual inspection as a result of asset configuration and/or obstruction. In this case, the visual inspection was part of the service scope, but it was not completed.

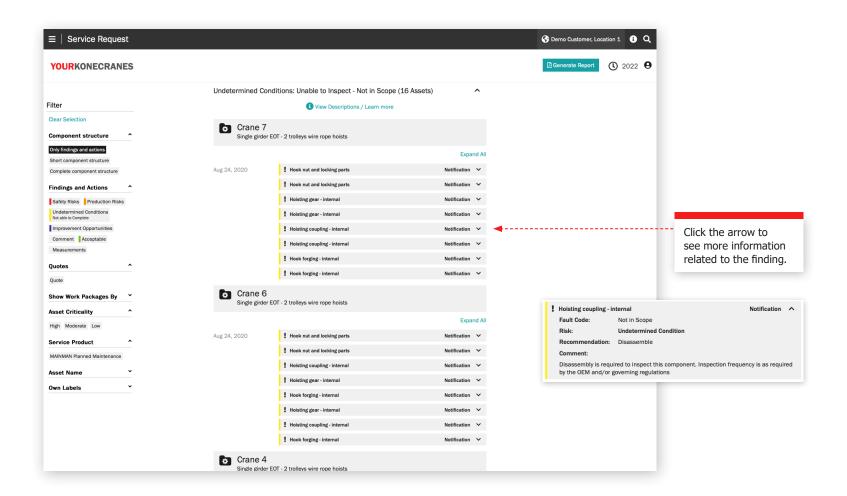

### Documents and reports

The **Documents** page shows documents that have been added during the selected time frame. These include inspection reports and manually uploaded files. Files can be downloaded, and you can also add your own documents. Only legally required documents are automatically available. All online reports are available in the Service Review section.

|                             | $\equiv \mid$ Documents                                                                                                    |                                                                                                    | 🚱 Demo Customer, Location 1 👔 Q                                                                                         |
|-----------------------------|----------------------------------------------------------------------------------------------------|----------------------------------------------------------------------------------------------------|----------------------------------------------------------------------------------------------------|
| Filter by                   | YOURKONECRANES                                                                                                    |                                                                                                    | (Š 2020 <b>9</b>                                                                                                    |
| Filter by<br>document type. | Filter<br>Clear Selection<br>By Type ^<br>Uploaded<br>Labels ^<br>hook Hook<br>MAINMAN Service Reports<br>Mainman Planned Reports<br>Mainman Planned Reports_Short<br>Oil Analysis Oil Analysis test | 19 Location Documents         Online reports and documents available for completed services       Service Review         Image: Colspan="2">Image: Colspan="2">Image: Colspan="2" Image: Colspan="2" Image: Colspan= | You can find your<br>Service Reports in the<br>corresponding Service<br>Request found in the<br>Service Review section. |
|                             | Photos Service Review Reports<br>Service Reports Test pendant                                                                                                    | Test       October 9, 2019 8:00 PM       Edit         Test_H.txt       michael.crane@konecranes.com         Test         Michael.crane@konecranes.com         KC-AF_Example.pdf         Oil Analysis         Oil Analysis                                                                                                    |                                                                                                    |
|                             |                                                                                                    | Serivice Review Report April 27, 2017 11:23 AM Edit SERVICE_REVIEW_REPORT_1-33309947322.pdf michael.crane@konecranes.com Serivice Review Reports  Serivice Review Report April 27, 2017 11:23 AM Edit                                                                                                    |                                                                                                    |
|                             |                                                                                                    | Service Review Report April 27, 2017 11:23 AM Edit SERVICE_REVIEW_REPORT_1:33309947322.pdf michael.crane@konecranes.com Service Review Reports Click to download the document.                                                                                                    |                                                                                                    |

### CheckApp for Daily Inspections

Daily Inspection

The crane or hoist is not locked out for service

My personal protective equipment is as

I know the location of crane main isolation

witch and I have free access to it at all times

All signs, labels, and warnings are properly in

The crane shows no loose, damaged, jammed,

or missing parts or oil leaks. No part is in

ntact with open power sources

nstructed for this site and task.

ancel

and the hook is empty.

il spots, or other

place and readable

ng area.

This page shows information from CheckApp for Daily Inspections. Prior to each new work shift or each new lift (depending on applicable regulation), a daily inspection should be performed. Konecranes CheckApp for Daily Inspections provides an electronic logbook for performing and recording daily inspections.

The daily inspection is a visual and functional test / check to identify deficiencies. Any observed deficiency represents a potential safety risk. The daily inspection is performed by crane operator or other equally competent customer personnel. Performing daily

inspections does not reduce or replace need to perform Frequent or Periodic inspections by Konecranes service professionals.

The daily inspection view is available only for those assets with Konecranes CheckApp for Daily Inspections. A fleet view for assets with CheckApp over a selected time frame is available in the Business Review section. See page 23 for more information.

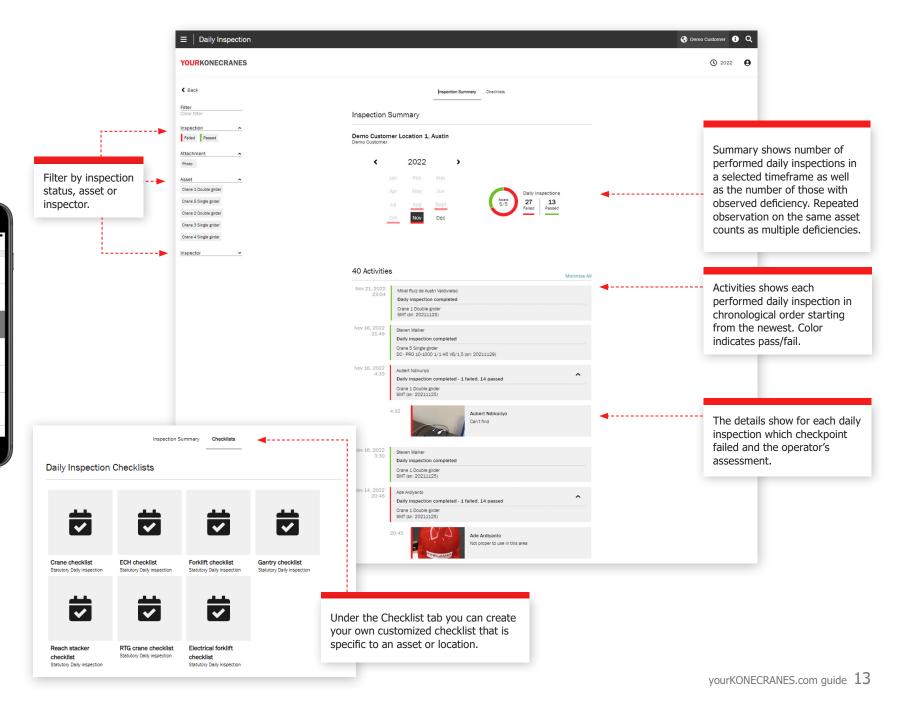

### User Management

Customer managers that have CheckApp for Daily Inspections for their assets can create or delete CheckApp access for operators who perform Daily Inspections.

Each CheckApp user must identify themselves using their CheckApp credentials.

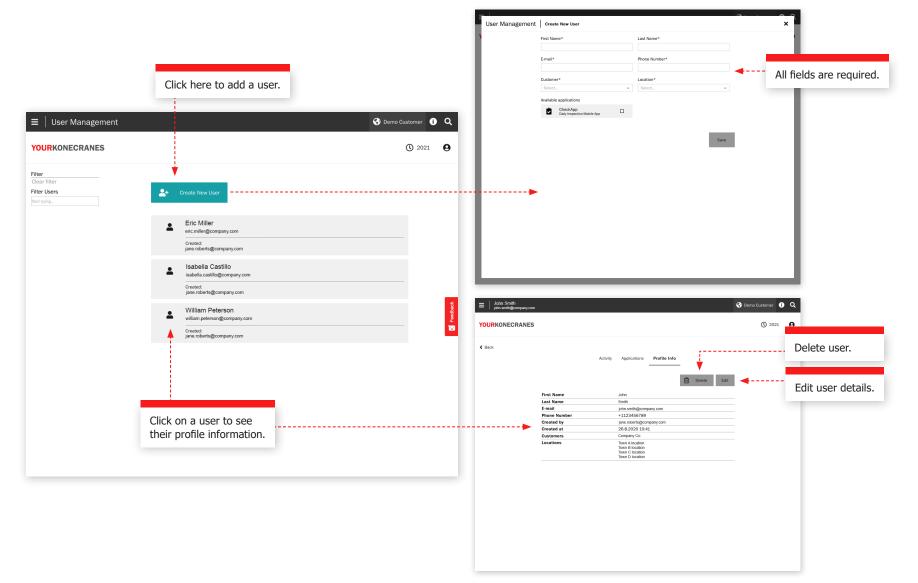

## Slings and Accessories

This page shows information from the **Slings and** Accessories Inspection. This inspection has been designed to inspect non-maintainable load lifting attachments and accessories that are attached to the crane hook during operation. The inspection identifies deficiencies and deviations from local statutory safety and health regulations.

The inspection service utilizes radio frequency identification (RFID) tags to help quickly and reliably identify attachments and a smartphone app to record load lifting attachment inspection data. The information on the portal helps you keep track of inventory, execute audits and plan for replacements.

The fleet view shows all recorded loose lifting devices for the selected location. By default, the devices in this list are sorted after the next due inspection.

Devices that are not inspected yet or are past due should be taken out of service without delay and should be inspected as soon as possible to avoid a safety risk.

|                                                                    | ssories Inspection                      | your email address<br>report is only a su<br>is not compliant w<br>requirements. Clic<br>download a compl | mmary and<br>ith statutor<br>k on a devi | ry<br>ce to  | 🚱 s    | elect cus | tomer 🚺           | a [                  | Switch between<br>Device Details and<br>nspection Details.                                                                                                    |                                    |
|--------------------------------------------------------------------|-----------------------------------------|----------------------------------------------------------------------------------------------------|------------------------------------------|--------------|--------|-----------|-------------------|----------------------|----------------------------------------------------------------------------------------------------|------------------------------------|
| Selected location(s)  Search Location(s)                           | Slings and Accessor                     | ies Inspection                                                                                            |                                          |              |        | Ľ         | Generate F        | Report               |                                                                                                    |                                    |
| <br>Customer Location 1,<br>Austin<br>Street 1, Austin, Texas, USA | Customer<br>39 Devices                  |                                                                                                    |                                          |              |        | Device    | e Details         | ▼                    | i                                                                                                    |                                    |
| Customer Location 2<br>Street 2, Montgomery, Alabama,              | Device Type                             | Specification                                                                                             | Inventory No.                            | Serial No.   | WLL    | Length    | Manufac           | cturer               |                                                                                                    |                                    |
| Customer Location 3                                                | Textile<br>Eyesling                     | With suspension                                                                                           | -                                        |              | 300lb  | 3.00ft    | -                 |                      |                                                                                                    | The inspection                     |
| Street 3, Detroit, Michigan, USA                                   | Wire rope<br>Sling                      | With hook                                                                                                 | N123                                     | 123456       | 1000lb | 30.00ft   | -                 |                      | From this device<br>info view you can                                                                                                    | history shows a<br>inspections whi |
| Street 4, Albany, New York, USA                                    | Load Securing<br>Lashing Chain          |                                                                                                    | 001zurr                                  | 00119012021  | 1250lb | 1.00ft    | Pewag             |                      | print or download a<br>compliant individual                                                                                                    | our inspectors<br>have performed   |
| Street 5, Los Angeles, California,<br>USA<br>Customer Location 6   | Textile<br>Round sling                  |                                                                                                    | -                                        |              | -      | -         | -                 |                      | inspection report.                                                                                                    | on this device.                    |
| Harbour street 1, Miami, Florida,<br>USA                           | PSE / Fall Protection<br>Safety Harness |                                                                                                    |                                          | 12345s       | 50lb   | 2.00ft    |                   | ≡   Slings and Acces | ssories Inspection                                                                                                    | 🚱 Demo Custome                     |
| Status ^<br>Passed (Not Repaired)                                  | Textile<br>Web sling                    | Protective hose                                                                                           | 23                                       | 667664       | 4lb    | 2.00ft    | Pewag             | YOURKONECRANES       |                                                                                                    |                                    |
| Passed (Repaired)                                                  | Textile<br>Round sling suspension gear  | EB-7/8                                                                                                    | -                                        | 6510         | 2lb    | 1.20ft    | YOKE              | < Back               | Device info                                                                                                    | Print PDF                          |
| Not checked<br>Failed (Not Repairable)                             | Textile<br>Round sling suspension gear  | With eye hook (latch)                                                                                     |                                          | 5510         | 2lb    | 1.20ft    | YOKE              |                      | Sling - Chain Alloy<br>Sling, With hook                                                                                                    |                                    |
| Failed (Repairable)                                                | Textile<br>Round sling                  |                                                                                                    | -                                        | -            | 2000lb | 1.00ft    | Demag             |                      | Building A - Hall 2      Properties                                                                                                    | Edit Properties                    |
| Out of Service                                                     | Chain<br>Sling                          | With connecting link, With grab hook,<br>With master link, With safety hook                               | Kcd0001                                  | 051120202015 | 2900lb |           | Custome           | er                   | Device Type         Sling - Chain Alloy           Type Specification 1         Sling           Type Specification 2         With hook                                                                             |                                    |
| Device Type   Manufacturer                                         | Textile<br>Round sling suspension gear  | With connecting link                                                                                      |                                          |              | 65lb   |           | ce deta<br>nforma | ails and             | Length         1.00f           Work load limit         2000lb           No. of Legs         2           Serial No.         1234567                                                                                |                                    |
| Functional Location                                                | Chain<br>Basket Sling                   | With connecting link                                                                                      | 2345                                     | 123456789    | 2500lb | 1.00ft    | _                 |                      | Inventory No.         12345           Manufacturer         ABC Co.           Year of Construction         1995                                                                                                    |                                    |
| Building A, Bay 1<br>Building A, Bay 3                             | Textile<br>Round sling                  | Protective hose<br>Doppelmantel                                                                           |                                          |              | 3lb    | 2.00ft    |                   |                      | Functional location Building A - Hall 2 Tag information                                                                                                    |                                    |
| Building A, Bay 7                                                  | Textile<br>Eyesling                     | With connecting link                                                                                      |                                          |              | 300lb  | 30.00ft   |                   |                      | Tag type Physical ID Tag<br>Tag UID 456767                                                                                                    |                                    |
| Building B, Bay 2<br>Building B, Bay 3                             | Textile<br>Round sling                  | Single layer                                                                                              | 6655                                     | 44556        | 6lb    | 55.00ft   | Artex             |                      | Inspection History<br>Status Inspection Type Interval Inspected by                                                                                                    | Date                               |
| Service Requests                                                   | Chain                                   |                                                                                                    |                                          |              |        | 2.00ft    |                   | <b>†</b>             | Passed         Visual and functional         12 months         Michael Crane           Date of Next Inspection: Jan 11, 2022         Passed         Visual and functional         12 months         Michael Crane | Jan 12, 2021                       |
|                                                                    |                                         |                                                                                                    |                                          |              |        |           | -                 |                      | Passed Visual and functional 12 months Michael Crane                                                                                                    | Nov 30, 2020                       |

TRUCONNECT Remote Monitoring collects condition, usage and operating data from control systems and sensors on an asset and provides alerts of certain anomalies.

Analyzing and identifying anomalies, patterns and trends in TRUCONNECT data helps you make informed maintenance decisions and prioritize actions.

Collected data varies depending on asset make and model but typically covers condition and expected service life of critical components, running time, lifted loads, motor starts, work cycles and emergency stops. Additional TRUCONNECT options allow certain assets to be equipped with hoisting brake and/or inverter monitoring.

|                                                              |                                                            | Solution Demo Customer Location 1 (i) Q |
|--------------------------------------------------------------|------------------------------------------------------------|-----------------------------------------|
| Crane 5 Single girder<br>Single girder EOT - 1 trolley chain | Open Items All Activities TRUCONNECT® Documents Asset Info | ( <b>)</b> 2022 ( <b>9</b>              |
| Preset Time Range Start Date                                 | End Date                                                   |                                         |
| Current Month V Select Date                                  | Select Date Clear Time Range                               |                                         |
|                                                              |                                                            |                                         |

| Expand A |
|----------|
| ~        |
| ~        |
| ~        |
| ~        |
|          |

#### Learn more about Condition

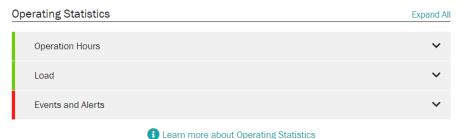

Ψ.

### TRUCONNECT page for an asset **Summary**

The Summary section contains the main items that require attention in each category.

The shortest current service life of a component is retrieved from the Condition Monitoring section. Those values will change over time due to differences in the wear rate of components and different crane operating patterns, as these can significantly accelerate the wear rate. The effects of operation are described more closely in the Operating Statistics section.

The cumulative number of alerts in the review period is retrieved from the Alert section. Details are provided in the Pareto analysis of the alerts.

From the Operating Statistics section, the current most significant problem that could affect the safe operation or condition of the crane is added to the summary.

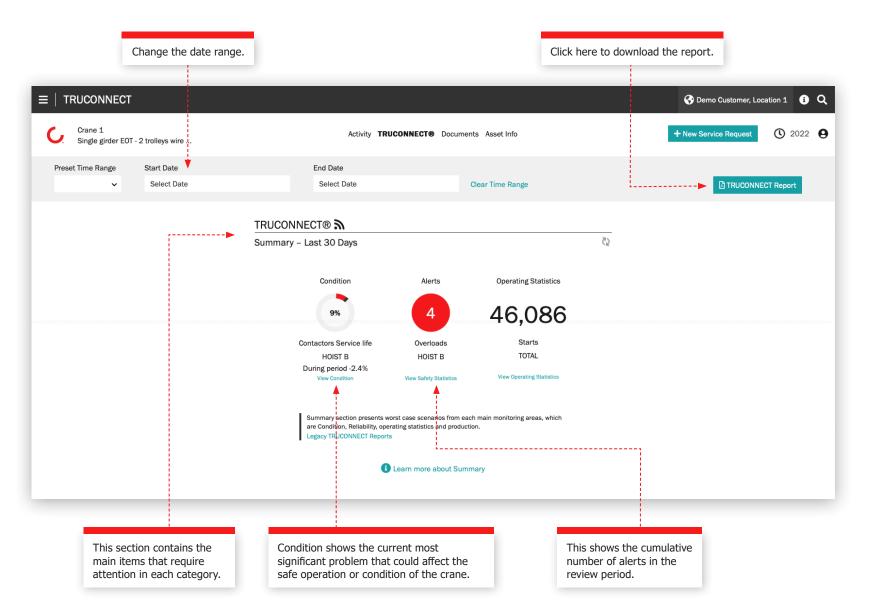

#### **Condition section**

Condition monitoring shows the current condition of the components, any risks related to safety and production, and the estimated remaining service life based on the usage history. Condition monitoring can also be used to check the component replacement frequency, which provides a clear indication of upcoming maintenance needs and how changes in the operator's actions affect the service life of components.

This information can be used to plan and schedule preventive maintenance in order to improve safety and reduce unplanned downtime.

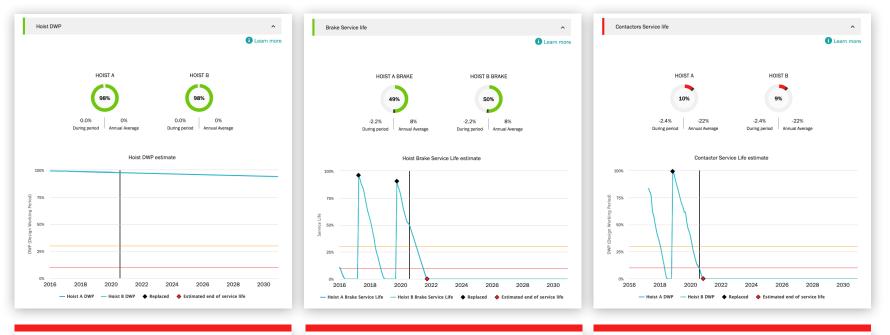

Hoist DWP is the calculation of the remaining service life of the hoist and an indication of the remaining fatigue life of the machinery components. When the DWP value approaches zero, the hoist should be overhauled or replaced. Portion shows the calculated remaining service lifetime of the brake. When the value approaches zero, the entire electromagnetic disc brake should be changed and the shoe brake or thrustor type disc brake inspected. Portion shows the calculated remaining service lifetime of hoist contactors – up/down direction, fast speed and brake contactors. When the value approaches zero, contactors should be changed. The service lifetime is directly influenced by the usage rate of the hoist and, most significantly, by the use of jogging/inching.

#### **Alerts section**

#### Overload

A hoist overload occurs when a lift over the rated capacity is made or attempted. The periodic graph shows the number of overloads. The cumulative graph is the running total to date.

#### **Emergency stop**

When using a pendant, an emergency stop will register if the operator engages the e-stop button while the hoist is in motion. An e-stop also registers when the hoist is in motion in the up or down direction and the power supply or control is interrupted, when the hoist is operated to the limit switch, or when the pendant battery is low.

The periodic graph in single asset view shows brake service lifetime in terms of the number of e-stops. The hoist brake wears down 50 times faster with emergency stops than with normal stops.

#### Motor over temperature

A hoist motor over temperature is recorded each time the hoist motor stops operating due to an over temperature condition. The periodic graph shows the number of over temperatures. The cumulative graph is the running total to date.

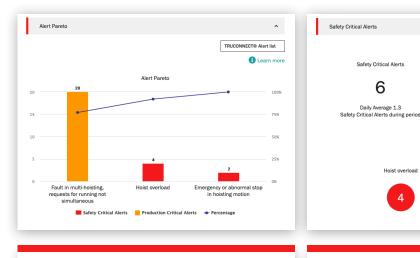

The Pareto analysis displays and ranks the most important causes of alerts related to the safety and usability of the crane.

These indicate a safety risk to the crane or its operation. Safety-critical risks can include emergency stops, overloading and brake faults.

4

^

Learn more

Alert trend Sep 2019 - Aug 2020

Jan Mar May

Nov

Emergency or abnormal stop in

hoisting motion

Production Critical Alerts

Production Critical Alerts

20

Daily Average 1.8

Production Critical Alerts during period

and control system faults.

Fault in multi-hoisting, requests for running not simultaneous 20 These indicate production risks that result in crane stoppage or production downtime. Production-critical risks can include motor overheating, inverter faults

Learn more

Alert trend Sep 2019 - Aug 2020

Mar May

#### **Operating statistics**

Operating statistics show how different crane operating patterns affect the safe operation and condition of the crane and the service life of critical components.

Operating patterns can significantly influence the service life and safety of individual components. This section also shows usage rate differences between different hoists and the subsequent differences in their remaining service life.

This section is designed to promote appropriate operation in order to achieve optimal results in terms of the safety, service life and maintenance costs of the crane investment.

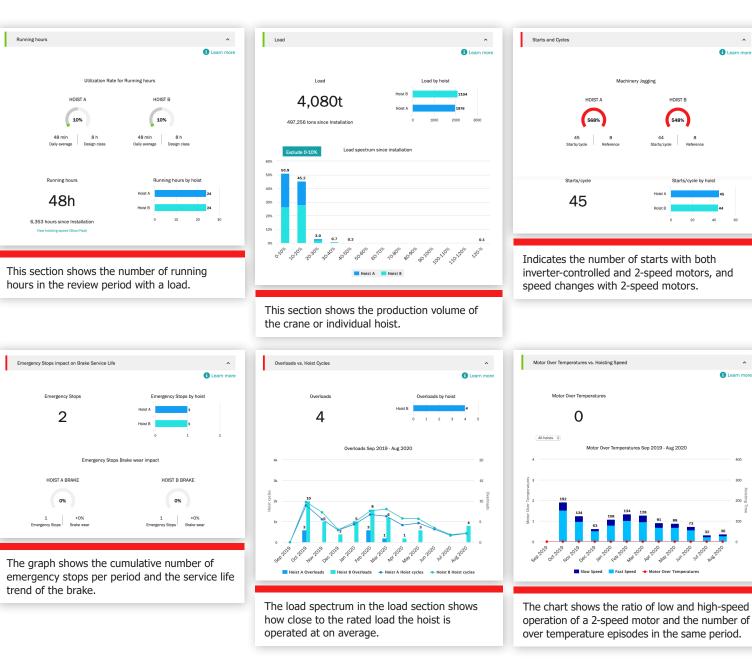

Once a year, or as needed, we like to meet with you at a management level for an in-depth assessment of our service relationship – looking at progress, feedback and documented value. We'll discuss recommendations and plan jointly.

#### **Service KPIs**

This section shows the number of service visits, work packages, assets serviced, modernizations, retrofits and consultation services performed during the selected time period.

The Trends graph reveals faults found for work packages and assets serviced. You can view any combination of findings and actions in this graph.

Findings and Actions shows the number of safety risks, production risks, undetermined conditions, improvement opportunities and repaired items for the selected time period. Findings and actions are also shown for each asset in the agreement.

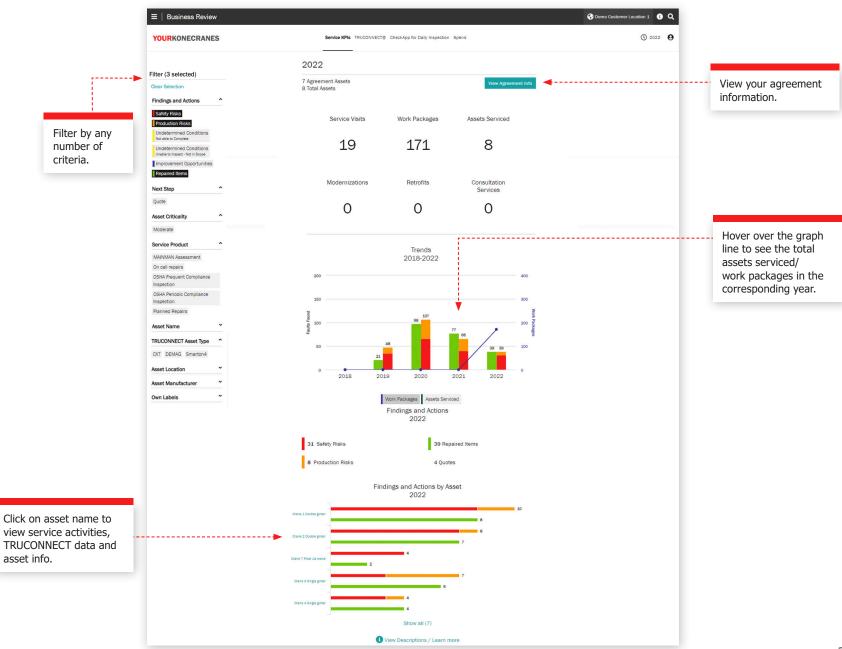

#### **TRUCONNECT** section

This view of your TRUCONNECT information shows the number of alerts and usage by running hours for the selected time period. An alerts summary shows the number of safety alerts in total and by asset. Usage by Running Hours shows the running hours of each asset as well as the number of starts.

The information in this section can help you pinpoint connected assets that need attention and make appropriate plans for budgeting and maintenance.

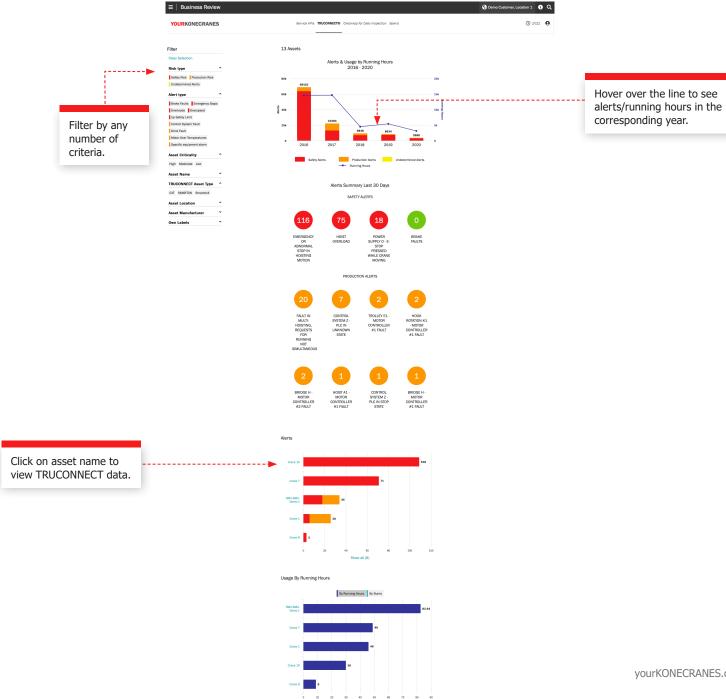

Show all (6)

yourKONECRANES.com guide 22

#### **CheckApp for Daily Inspection**

This view shows a summary of all daily inspections performed within the selected time frame. A list of inspected assets is shown with the number of passed and failed inspections per asset. This helps you identify assets that need attention and to focus on corrective actions.

Each checkpoint shows how that many times that checkpoint has passed or failed per asset. This helps you identify assets that have frequent issues with a particular checkpoint such as limit switches or hook latches.

|                                                    | $\equiv \mid$ Daily Inspection                 |                                                                                           | 🚱 Demo Customer 🚯 🔍                           |
|----------------------------------------------------|------------------------------------------------|-------------------------------------------------------------------------------------------|-----------------------------------------------|
|                                                    | YOURKONECRANES                                 |                                                                                           | © 2022 <b>9</b>                               |
|                                                    | < Back                                         | Inspection Summary Checklists                                                             |                                               |
|                                                    | Filter<br>Clear filter                         | Inspection Summary                                                                        |                                               |
|                                                    | Inspection A                                   | Demo Customer Location 1, Austin<br>Demo Customer                                         |                                               |
|                                                    | Attachment  Photo                              | < 2022 >                                                                                  |                                               |
| Filter by pass, fail                               | Asset  Crane 1 Double girder                   | Jan Feb Mar<br>Apr May Jun Dabitseentiere                                                 |                                               |
| or caution.                                        | Crane 5 Single girder<br>Crane 2 Double girder | Apr May Jun<br>Jul Aug Sept 27 13<br>Paided Pased                                         | Easy to identify assets and/or practices that |
|                                                    | Crane 3 Single grider                          | Dot Nov Dec                                                                               | need attention.                               |
|                                                    | Crane 4 Single girder<br>Inspector •           |                                                                                           |                                               |
|                                                    |                                                | 40 Activities Minimize All                                                                |                                               |
|                                                    |                                                | Nov 21, 2022<br>23:04 Mikel Ruit de Austri Valdivieso<br>Daily inspection completed       |                                               |
|                                                    |                                                | Crane 1 Double girder<br>SMT (sr. 20211125)                                               |                                               |
|                                                    |                                                | Nov 16, 2022<br>21:49 Steven Walker<br>Daily inspection completed                         |                                               |
|                                                    |                                                | Crane 5 Single girder<br>DC - PRO 10-1000 1/1 H5 V6/1,5 (an: 20211129)                    |                                               |
|                                                    |                                                | Nov 16, 2022<br>4.33 Aubert Ndikurlyo<br>Daily inspection completed - 1 failed, 14 passed |                                               |
|                                                    |                                                | Crane 1 Double groter<br>SMT (an: 20211125)                                               |                                               |
| Get a good view of ass                             |                                                | 4.32 Aubert Nolikuriyo<br>Can't find                                                      |                                               |
| safety procedure issue                             |                                                | Nov 16, 2022 Steven Walker                                                                |                                               |
| complete, detailed, up-<br>records for auditing ne | eds.                                           | 3:30 Daily inspection completed<br>Crane 1 Double girder                                  |                                               |
|                                                    |                                                | SMT (sn: 20211125)<br>Nov 14, 2022 Ade Ardyanto                                           |                                               |
|                                                    |                                                | 20.46 Daily inspection completed - 1 failed, 14 passed Crane 1 Double girder              |                                               |
|                                                    |                                                | SMT (ar. 20211125)<br>20.45 Ade Ardivanto                                                 |                                               |
|                                                    |                                                | Not proper to use in this area                                                            |                                               |
|                                                    |                                                |                                                                                           |                                               |

#### **Spend section**

Your spend information is summed up in this view. You can look at agreement costs as well as costs not in your agreement. You can also filter by service products.

Trends by Service Type show the amount spent on different service products over a five-year period.

Total spend and spend by service type is highlighted in an easy-to-read chart and is also broken down by asset allowing you to see, for example, which assets experienced the highest number of on-call service visits.

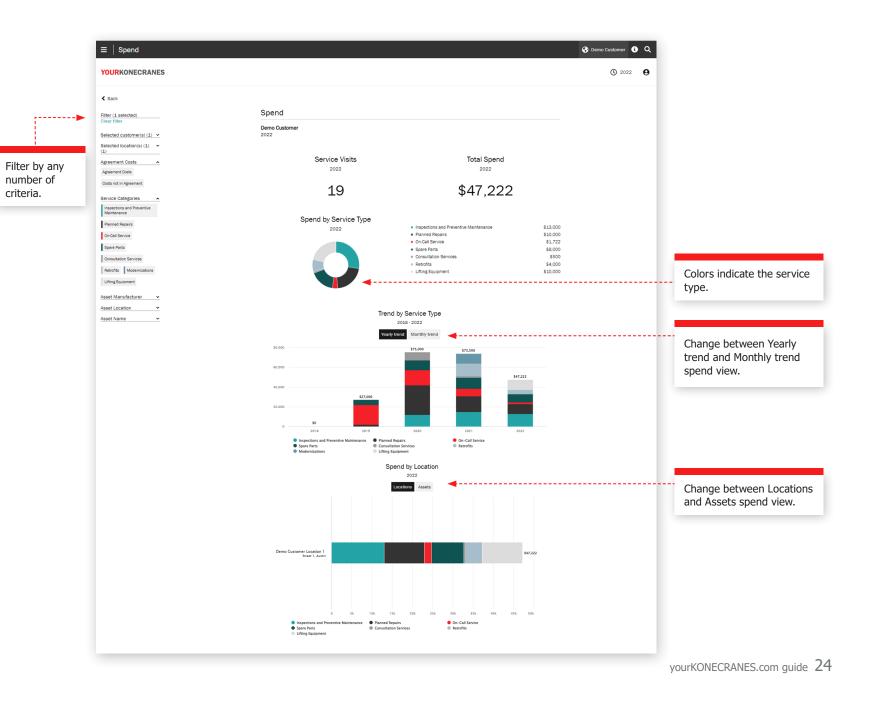

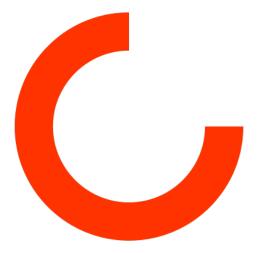

konecranes.com